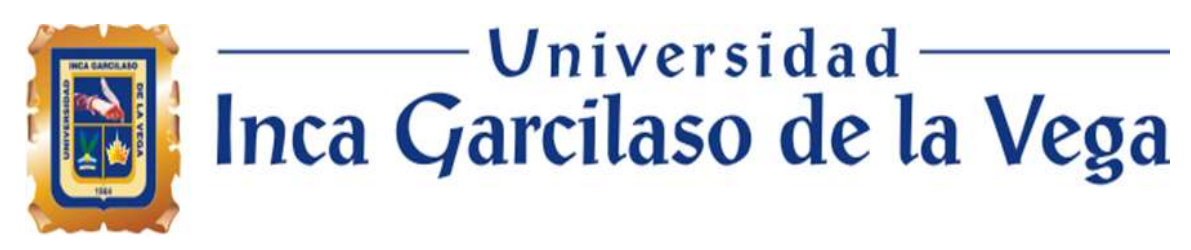

*FACULTAD DE EDUCACIÓN*

### *EXPERIENCIAS EN EL USO DE LAS HERRAMIENTAS VIRTUALES EN LA INSTITUCIÓN EDUCATIVA PARADISE INTERNATIONAL COLLEGE*

**INCA GARCILASO** 

## *TRABAJO DE SUFICIENCIA PROFESIONAL*

*Para optar el título profesional de LICENCIADO EN EDUCACIÓN PRIMARIA*

## *AUTOR*

*Serra Odría Gisella Ana Cecilia*

*ASESOR*

*Mg. Aliaga Herrera de Gonzales Cynthia Mabel*

*Lima, [15/6/2022]*

# SUFICIENCIA EDUCACIÓN SERRA ODRÍA GISELLA ANA CECILIA

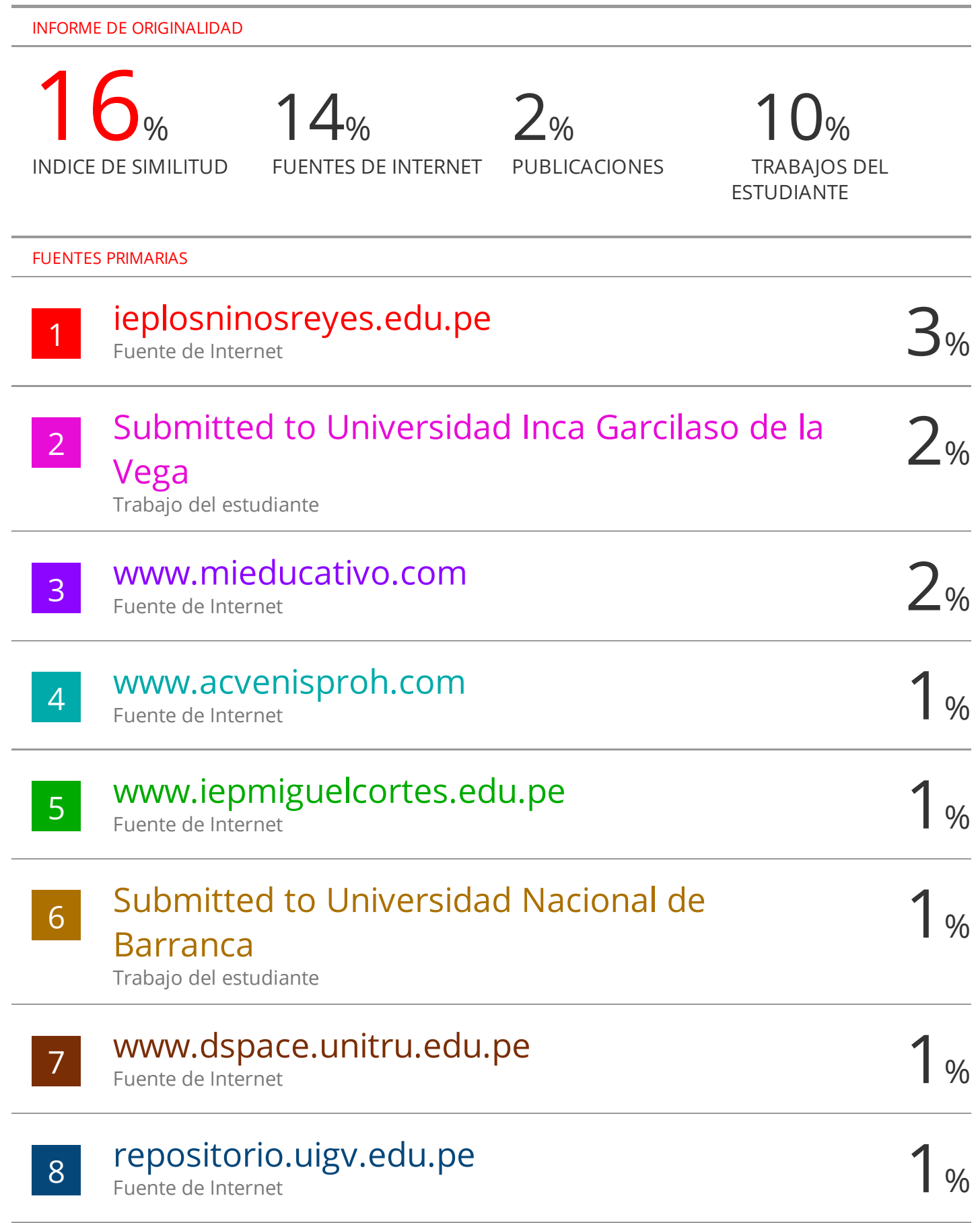

#### **RESUMEN**

En el año dos mil veinte, se ordenó en la mayoría de países, el cierre de colegios por medidas de salud para contener la propagación del COVID, lo cual afectó a cientos de alumnos. Cuando la pandemia siguió avanzando, los sistemas educativos se enfrentaron a un reto muy alto.

La eficacia de las estrategias de aprendizaje a distancia estaba condicionada por diferentes tipos de preparación; tecnológica, de los cursos, los contenidos de apoyo al aprendizaje y para el seguimiento y la evaluación.

Una vez establecidos los cursos curriculares y las tecnologías que se van a utilizar, los docentes estábamos en primera línea para diseñar y facilitar las actividades supervisando los procesos de aprendizaje a distancia de los alumnos. Y con ello aprender diferentes herramientas para una buena enseñanza y que los alumnos se sientan motivados y ayudados por los docentes y padres de familia. Al principio los alumnos estaban fastidiados y desconcertados con la enseñanza del día a día, pues no era fácil para ellos entrar a la Plataforma y trabajar con la docente en remoto. Les costó bastante poder acostumbrarse y aprender cómo ingresar y cómo trabajar con la herramienta elegida por la docente.

El docente puede desde su laptop o computadora, trasladar y compartir documentos como archivos con los alumnos en clase. Así mismo, puede comunicarse con ellos por audio o chat y pasar videos o alguna película para que la pueda ser observada por todo el salón de clases. El alumno puede compartir alguna tarea hecha en clase para que sean observados por todos. El docente puede controlar la pantalla y crear prácticas calificadas en el momento que desee.

El objetivo del trabajo es compartir el cómo, poco a poco alcanzamos los logros de la enseñanza -aprendizaje ayudando a los docentes a comprender como desarrollar la educación en el hogar durante el cierre de los colegios, así como facilitar buenas actividades de aprendizaje usando la Plataforma Sieweb.

Desde el año 2019 trabajamos en el desarrollo de nuestra plataforma Sieweb que es bastante interactiva. Como también con las TICS que son innovadoras y que nos están ayudando a

4

cambiar los procesos , hacer ejercicios y luego medir los resultados.

Las TICS permiten estimular y transmitir la comunicación entre todos y nos ayudan a integrar muchos medios de comunicación. Y están en constante cambio y desarrollo. Este año 2022, las escuelas fueron abriendo progresivamente en forma presencial, pero aún hay colegios que trabajan con la modalidad semipresencial y virtual.

Palabras clave**:** Alumno-docente Enseñanza-aprendizaje Educación a distancia Plataforma Sieweb Evaluación [Educativa](https://repositorio.ucv.edu.pe/browse?type=subject&%3Bvalue=Evaluaci%C3%B3n%20Educativa)

### ABSTRACT

In the year two thousand and twenty, it was ordered in most of countries as a health measure to contain the spread of COVID, affecting hundreds of students. As the pandemic continued to spread, education systems faced a major challenge.

The effectiveness of distance learning strategies was conditioned by different types of preparation; technological, course, content to support learning and for monitoring and evaluation.

Once the curricular courses and the technologies to be used were established, the teachers were in the front line to design and facilitate the activities by supervising the distance learning processes of the students. And thus, learn different tools for good teaching and that students feel motivated and helped by teachers and parents.

The teacher can transfer and share documents and files with the students in class from his laptop or computer. Likewise, they can communicate with them by audio or chat and play videos or movies so that the whole classroom can watch them. The student can share some homework done in class to be observed by everyone.

The teacher can control the screen and create graded practices at any time he/she wishes.

The aim of the work is to share how, little by little we reach the achievements of teaching learning by helping teachers to understand how to develop home education during school closure, as well as facilitate good learning activities using Sieweb Platform. Since 2019 we have been working on developing our Sieweb platform which is quite interactive. As well as with TICS which are innovative and are helping us to change processes , do exercises and then measure the results. ICTs allow us to stimulate and transmit communication among everyone and help us to integrate many means of communication. And they are constantly changing and developing.

This year 2022, schools were progressively opening face-to-face, but there are still schools that work with the blended and virtual modality.

Key words: Student-teacher Teaching Evaluation Educational Learning Distance Education Sieweb Platform